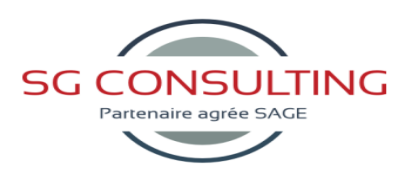

# *PROGRAMME DE FORMATION SAGE ETATS COMPTABLES ET FISCAUX*

# *Formation et intervention dans vos locaux ou dans notre centre de formation*

# *Objectifs*

*A l'issue de la formation, le stagiaire doit être capable de réaliser les principaux paramétrages et de maîtriser les fonctions des Etats Comptables et Fiscaux.*

## **Public**

*Débutant ou utilisateur de Sage Etats Comptables et Fiscaux 100.*

## **Pré-requis**

*Bonnes connaissances de la gestion comptable et des techniques d'élaboration de la liasse fiscale. Utilisation courante de l'environnement Windows.*

## **Durée**

*□ Dans vos locaux : 1 journée selon les besoins (9h30 – 17h30) Soit 7 heures de formation.*

> *□ Dans notre centre de formation : 1 jour en session Personnalisée (9h30 – 17h30) Soit de 7 heures de formation.*

## **Le lieu du stage**

*□ Dans vos locaux. ou □ Dans notre centre de formation :*

*□ Session Personnalisée 4 Participants maxi*

# **Sage Etats Comptables et Fiscaux 100**

#### **1- Etapes de réalisation de la liasse**

#### **2- Régimes d'imposition et codifications**

- Bénéfices industriels et commerciaux
- Revenus non commerciaux
- Bénéfices agricoles
- Société civile immobilière

#### **3- Création d'un société**

- Création d'un exercice
- Création d'une situation

#### **4- Balance**

- Intégration d'une balance
- Balances issues des comptabilités Sage
- Importation d'une balance
- Récupération de la balance N-1
- Saisie d'une balance
- Suppression d'une balance
- Saisie d'une observation sur un compte
- Edition d'une balance

## • Vérification des fourchettes

# **5- Opérations diverses**

- Création et modification du plan comptable
- Saisie des OD
- Edition des écritures d'OD
- Réintégration des OD en comptabilité

#### **6- Liasse fiscale**

- Service Sage direct Déclaration
- Mise à jour fiscale
	- Saisie d'une liasse fiscale
	- Détail d'une cellule
- Formule d'une rubrique de cellule
- Saisie de données complémentaires
- Codes des rubriques
- Remise du plan de rubriques d'origine
- Contrôle de la liasse fiscale
- Edition de la liasse fiscale
- Archive liasse

#### **7- Détail des comptes**

• Création d'un état

#### **8- La plaquette**

- Affectation d'une plaquette
- Création d'un document
- Edition de la plaquette

#### **9- Transmission de la liasse**

- La génération EDI-TDFC liasse
- Multidistribution EDI-TDFC : OGA / Banque de France
- Formulaire CVAE
- Sage direct Déclaration
- Plateforme EDI Sage

# **10- Clôture de l'exercice**

**11- Autorisation d'accès 12- Personnalisation de l'application**

**13- La gestion multi-dossiers 14- Application des normes DGI / Option d'archivage**

SG CONSULTING – Siège social: 877 , Hlm Grand Yoff - Dakar N.I.N.E.A:0060500142R2 - RC:SN.DKR.2016.B.20171 www.sgconsulting.sn - formation@sgconsulting.sn Tel : +221 33 827 67 34 - Fax : +221 33 827 67 34 Organisme de formation